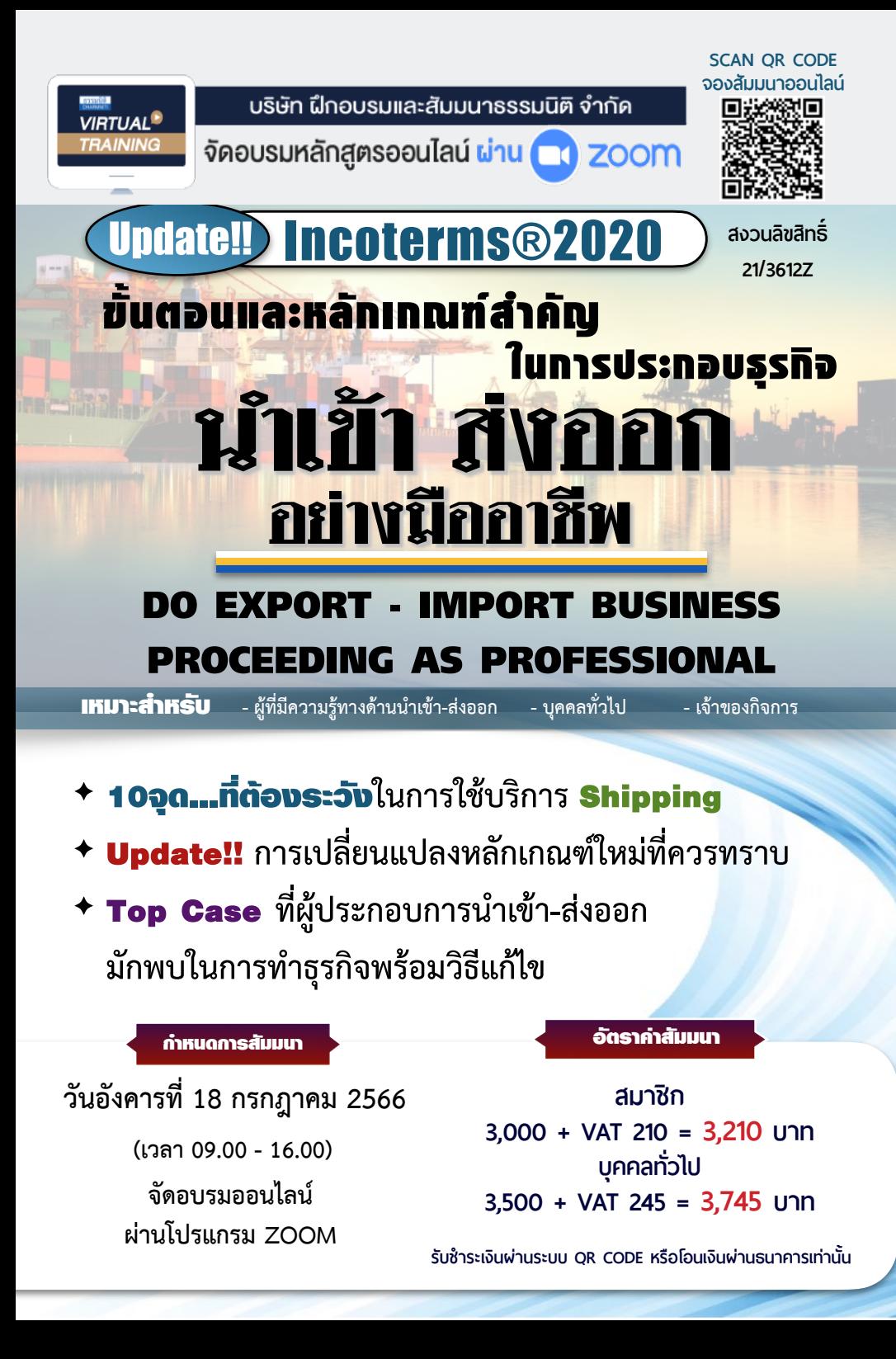

#### หัวข้อสัมมนา

#### **1. ขั้นตอนและหลักเกณฑ์การประกอบธุรกิจนำเข้า-ส่งออกที่ผู้ประกอบการควรทราบ และพลาดไม่ได้** • Work Flow การนำเข้า-ส่งออก ที่สำคัญ • ขั้นตอนการนำเข้าสินค้า • ขั้นตอนการส่งออกสินค้า • การเจรจา การทำสัญญาในการทำธุรกรรมนำเข้า-ส่งออก • กระบวนการส่งหรือรับสินค้าเมื่อเกิดรายการขายหรือOrderในการนำเข้า-ส่งออก **2. การทำธุรกิจนำเข้า - ส่งออก และการจัดทำเอกสารที่เกี่ยวข้อง** • เอกสารสำคัญของธรกิจนำเข้า-ส่งออกที่ต้องมี • เอกสารทางการขนส่ง (Transport Document). • เอกสารทางการค้า (Commercial Document) **3. รายละเอียดและแนวปฏิบัติ INCOTERMS 2020 เงื่อนไขการค้าระหว่างประเทศ** ฉบับล่าสุด !!! บังคับใช้ 1 มกราคม 2563 • EXW (Ex-Works) • FCA (Free Carrier) • FAS (Free Alongside Ship)<br>• FOB (Free on Board) • CFR (Cost and Freight) • CIF (Cost Insurance and F • CIF (Cost Insurance and Freight) • CPT (Carriage Paid To) • CIP (Carriage and Insurance Paid To) • DAP (Delivered at Place) • DPU (Delivered Place Unloaded) • DDP (Delivered Duty Paid) **4. เครื่องมือที่ใช้ในการชำระค่าสินค้า หลักการและวิธีการ** • การชำระเงินด้วยเล็ตเตอร์ออฟเครดิต (Letter of Credit) • ตั๋วเรียกเก็บผ่านธนาคาร (Bill for Collection) • การฝากขาย (Consignment) • ผู้ขายเปิดบัญชีขายเชื่อให้กับผู้ซื้อ (Open Account) • การชำระเงินล่วงหน้าหรือการชำระเงินด้วยเงินสด (Cash in Advanced) **5. เทคนิคเบื้องต้น ในการป้องกันความเสี่ยงความผันผวนของอัตราแลกเปลี่ยนเงินตราต่างประเทศด้วย Forward Contract,Option,Swap etc. 6. แนวทางในการเลือกประกันภัยเพื่อคุ้มครองสินค้าที่จะนำเข้า-ส่งออก 7. แนวทางในการเลือกวิธีการขนส่งสินค้าที่สั่งซื้อจากต่างประเทศที่คุ้มค่าปลอดภัยทันเวลาและเหมาะสมกับสินค้า 8. พิธีการศุลกากรขาออก-ขาเข้า และการตรวจปล่อยสินค้า 9. หลักเกณฑ์ในการเสียภาษีการประเมินราคา และการคำนวณค่าภาษีอากร 10.การใช้สิทธิประโยชน์ทางภาษีอากรเพื่อการนำเข้า-ส่งออก เช่น FTA การขอคืนอากรมาตรา19 ทวิ, เขตปลอดอากร (Free Zone) เป็นต้น 11.ข้อควรระวังในการเลือก Shipping 12.เอกสาร หลักฐานที่ต้องให้และรับจาก Shipping 13.ข้อควรระวังในการทำสัญญาซื้อขาย และรายละเอียดในสัญญา เพื่อป้องกันความเสี่ยง** • สัญญาของฝ่ายผู้ซื้อและผู้ขายมีอะไรบ้าง?

- ประเด็นปัญหา...ที่ทำให้เกิดความผิดพลาดของสัญญา
- รายละเอียดสำคัญในการทำสัญญา
- **14. คุณธรรม จริยธรรม และจรรยาบรรณของผู้ประกอบวิชาชีพบัญชี**

วิทยากร

## อาจารย์มนตรียุวชาติ

**- ผู้เชี่ยวชาญทางด้านการค้าระหว่างประเทศ การประกอบธุรกิจการค้าระหว่างประเทศ และหัวข้ออื่นๆที่เกี่ยวข้องกับการค้าระหว่างประเทศ**

- **- ได้รับรางวัลวิทยากรดีเด่นด้านความสามารถในการสอนจาก บมจ.ธนาคารกรุงเทพ - มีประสบการณ์บรรยาย มามากกว่า 30 ปีให้กับหน่วยงานภาครัฐและเอกชน**
- 

**ยิ่งอบรมมาก ยิ่งเสียภาษีน้อย ค่าอบรมสามารถลงรายจ่ายได้เพิ่มขึ้นถึง 200%**

**สนใจสำรองที่นั่งได้ที่ TEL 02-555-0700 กด 1, 02-587-6860-64**

**VIRTUAL<sup>®</sup>** 

บริษัท ฝึกอบรมและสัมมนาธรรมนิติ จำกัด

จัคอบรมหลักสตรออนไลน์ <mark>ผ่าน ค่า</mark> ZOOM

หลักสูตรนี้ไม่นับชั่วโมง

ผู้ทำบัญชี**และ** ผู้สอบบัญชี

# ขั้นตอนการสมัครและเขาใชงาน

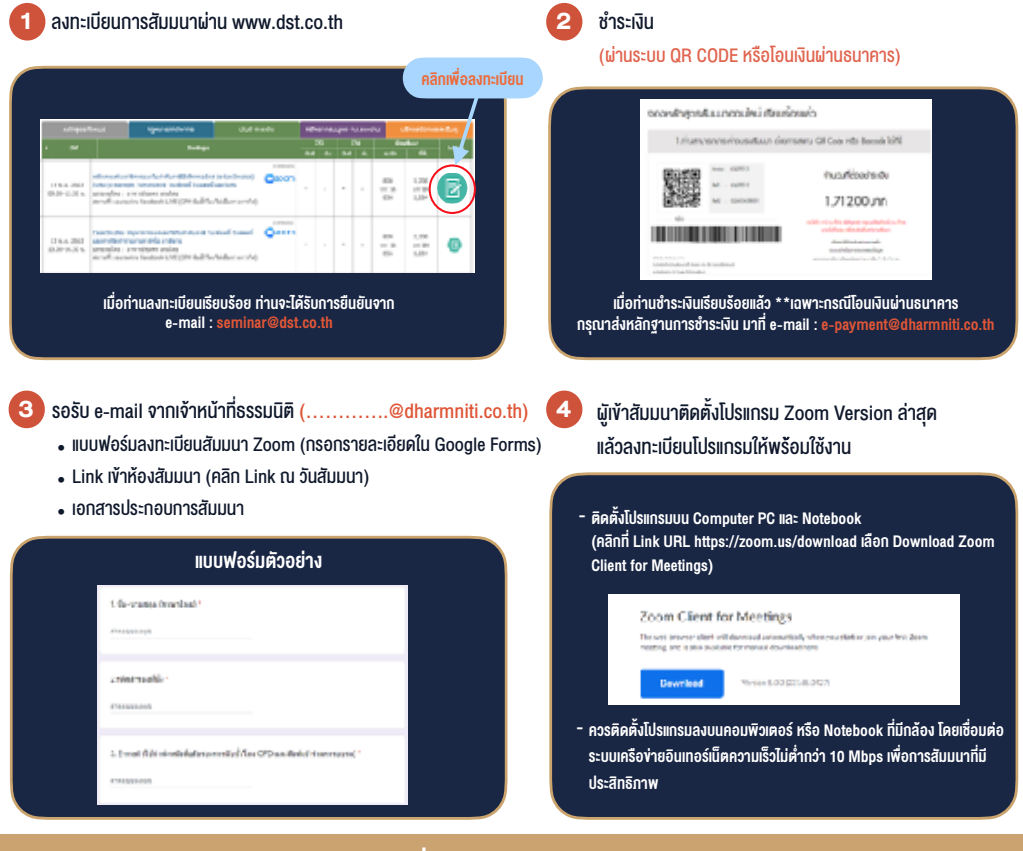

### เงื่อนไขการเขาอบรม

- 1. กำหนดจำนวนผูเขาสัมมนา 1 ทาน / 1 User
- 2. ผูเขาสัมมนาตองเขาหองสัมมนากอนเวลาที่ระบุไวอยางนอย 20 นาที
- 3. ผูเขาสัมมนาตองตั้งชื่อบัญชี ZOOM เปนชื่อ-นามสกุลจริง ดวยภาษาไทยใหตรงตามบัตรประชาชน
- 4. ผูเขาสัมมนาสามารถกดปุมยกมือ (Raise Hand) พิมพขอคำถามผานชองทางแชทไดในระหวางการอบรม
- 5. หนังสือรับรองจะจัดสงใหทาง e-mail ภายใน 3 วันทำการ หลังเสร็จสิ้นการอบรม
- 6. เมื่อทานชำระเงินบริษัทฯจะสง Link การเขาสัมมนาและไฟลเอกสาร ้ ส่วงหน้า 3 วันทำการก่อนวันสัมมนา โดยทางบริษัทฯ ขอสงวนสิทธิ์ ในการยกเลิกและคืนเงินทุกกรณี

- ห้ามบันทึกภาพ วีดีโอ แชร์ หรือนำไปเผยแพร่ (สงวนลิขสิทธิ์) -

**สำรองที่นั่งออนไลนที่ www.dst.co.th Call center 02-555-0700 กด 1 ,02-587-6860-4**